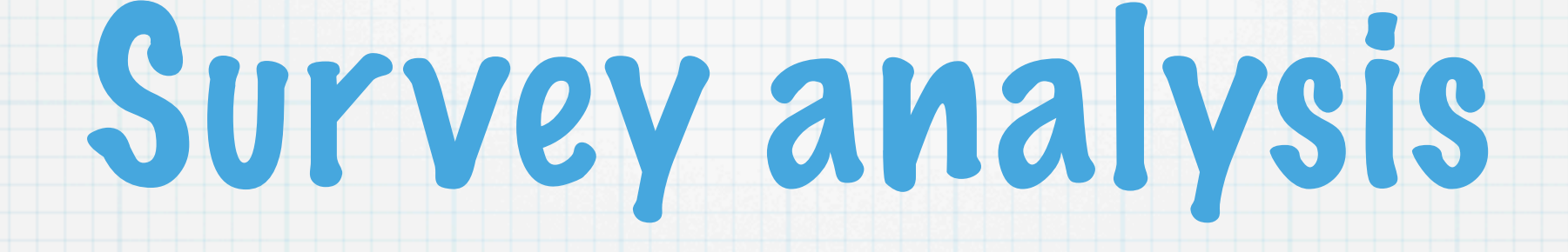

Thomas Lumley Biostatistics U. Washington tlumley@u.washington.edu

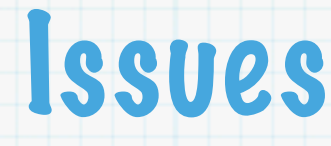

#### \* Survey data sets are often big

- $\rightarrow$  10<sup>4</sup>-10<sup>5</sup> people, 10<sup>6</sup> businesses
- $\rightarrow$  10<sup>3</sup> variables
- \* Survey analysts often have conservative hardware/software preferences
	- ➡ not 32Gb Opteron boxes

## Non-toy example

- \* National Health Interview Survey:
	- $\rightarrow$  25000 people, 500 variables
	- $\Rightarrow$  c.100Mb data frame in R
	- $\rightarrow$  240Mb SQLite database
- possible, but painful, in R on 1Gb laptop
	- ➡ 357Mb Vcells after linear model
- easy in R on 32Gb server
- easy, but slower, in R<->SQL on laptop.
	- ➡ 7Mb Vcells after linear model

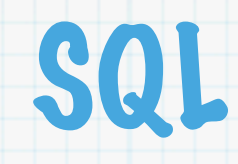

## \* Data processing language

# Standardized (?)

## Math (as far as sums and products).

### Big money in making SQL fast....

Survey statistics

- Mostly simple summaries, occasional regression model
- Based on Horvitz-Thompson estimator for population totals
- \* HT estimator is just sums and products

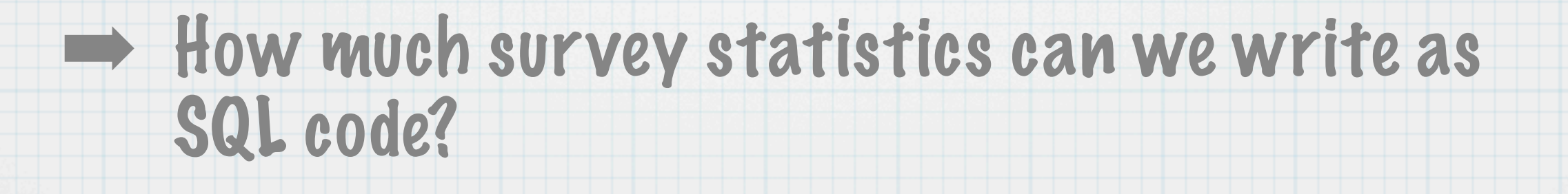

# Computing near the data

### Chen & Ripley (DSC 2003):

- ➡ outsource large-data computation to databases, avoiding data transfer bottleneck
- ➡ R writes SQL queries to control computation
- **➡ hack into Postgres and the R evaluator to** provide transparent interface for user.

\* Revaluator hacks are too hard to maintain, but rest of concept can be stolen.

# Computing near the data

- \* Data stored in SQLite database
- R creates SQL queries
- Large results go to new SQL tables
- Small results returned to R
	- $\rightarrow$  often just a few kb

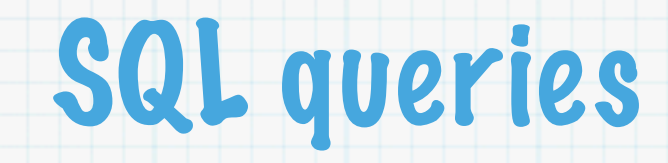

#### A typical query form:

SELECT SUM(\_x), SUM(\_x\*\_x) FROM (SELECT SUM(x\*wt) AS \_x, stratum FROM data GROUP BY cluster) GROUP BY stratum

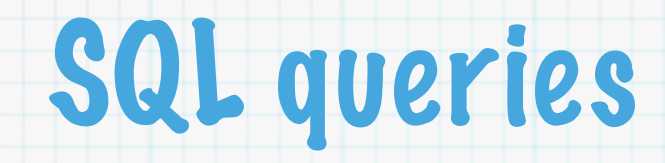

### R function to help

sqlsubst("SELECT %%vars%% FROM %%table%% GROUP BY %%strat%%", list(vars= varnames, table=tablequery, strat=strata) )

### User interface

R code with formulas and objects, essentially same syntax as survey package.

 $sqclus1 \leftarrow sqlsurvey(id = "dnum", fpc = "fpc",$ weights = "pw",  $data = "apiclus1.db",$  table.name = "clus1",  $key = "snum")$ 

svymean( $\sim$ api $99$ , design = sqclus1, byvar =  $\sim$ stype)

```
svytotal(~enroll+stype, 
           design = subset(sqclus1, api99 > 500))
svylm(api00~api99+stype*comp_imp, design = sqclus1)
```
close(sqclus1)

## Object structure

#### Survey design object contains:

- database connection
- table name, and subset table name if a subset
- \* name of unique identifier variable
- zero-row data frame specifying types and factor levels
- character vectors giving stratum, cluster, weight variable names.

Model matrix

- Basic model matrix constructions do not depend on the data (except through types, factor levels).
- Model matrix columns are simple arithmetical functions of model frame columns
- ➡ Use R functions on zero-row subset to lay out model matrix, then write SQL to create it.
- ➡ Store temporary table names in an environment, use a finalizer to destroy them on garbage collection.

# Estimating functions

- Estimating functions are also stored in a temporary table, but deleted by on.exit().
- Linked to survey meta-data by INNER JOIN on unique identifier variable
- \* Don't need to modify tables, only CREATE TABLE.
- \* Table names passed to function for HT estimator, so standard error estimation is generic.

**Subsets** 

- Subset is a new design with some weights set to zero
- \* Don't copy all the variables, just weights and identifier
- \* R and SQL have different expression syntax, so we translate the parsed expressions
	- R: (age < 65) & (state %in% c("IA", "WA")

SQL: (age < 65) AND (state IN ("IA", "WA"))

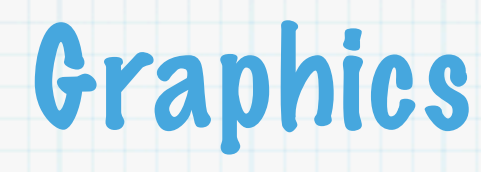

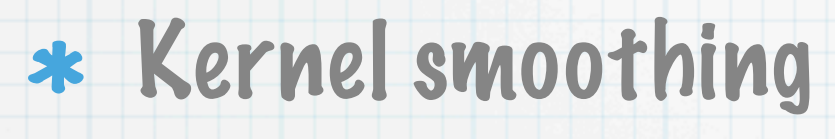

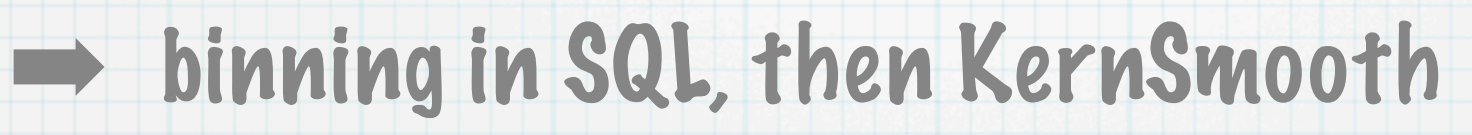

#### hexagonal binning

➡ seems to require full data transfer (in chunks)

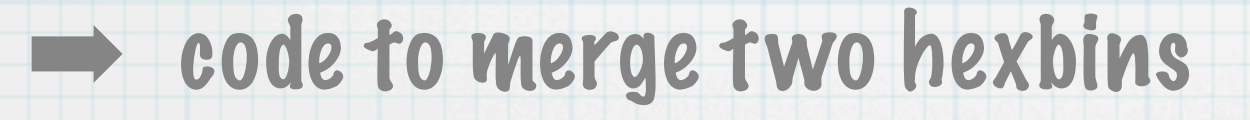

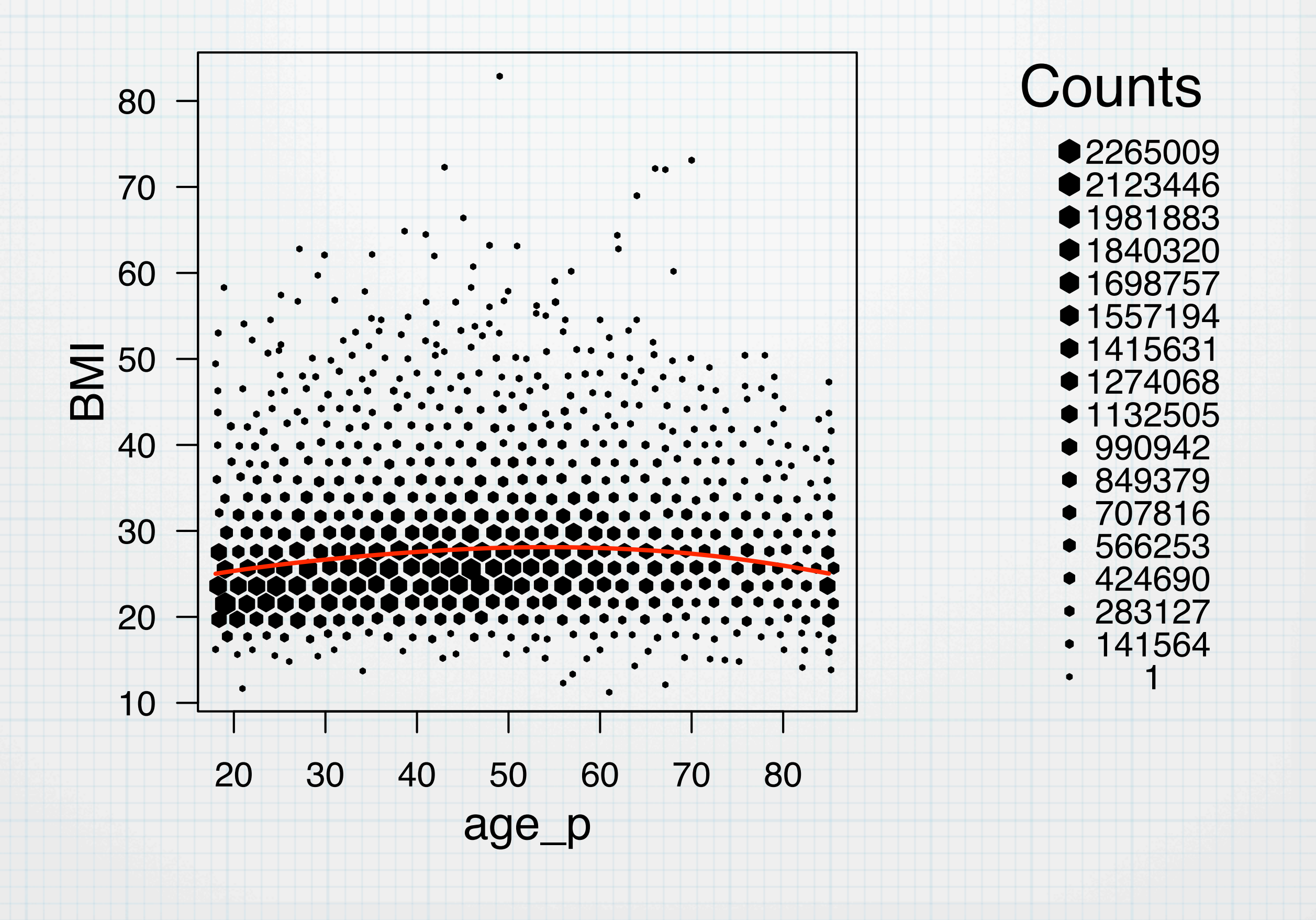

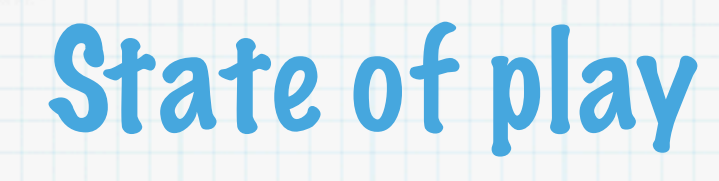

- SQLite:
	- ➡ other SQL engines should be easy
- Multistage stratified random samples:
	- ➡ Calibration, two-phase designs probably feasible
	- ➡ Replicate weights should be straightforward. ➡ PPS is hard
- Means, totals, quantiles, linear regression
	- ➡ Poisson, logistic, Cox require exp and log, which are not standard SQL but are common extensions

Where can I get some?

#### surveyNG package is on CRAN.

Currently has SQL-backed facilities as described here, plan to add sparse-matrix methods for moderate-size designs.

Home page for surveyNG (and survey):

http://faculty.washington.edu/tlumley/survey/